- Reference axes to compute the lift and drag coefficients.
- Remember, lift and drag are perpendicular and parallel to the incoming flow, respectively.
- So, if the inlet velocity is entering at a given angle, you should adjust the vectors **liftDir** and **dragDir** so they are aligned with the incoming flow (rotation matrix).
- Personally speaking, I prefer to rotate the geometry instead of rotating the incoming flow.
	- But this requires updating the geometry and mesh.

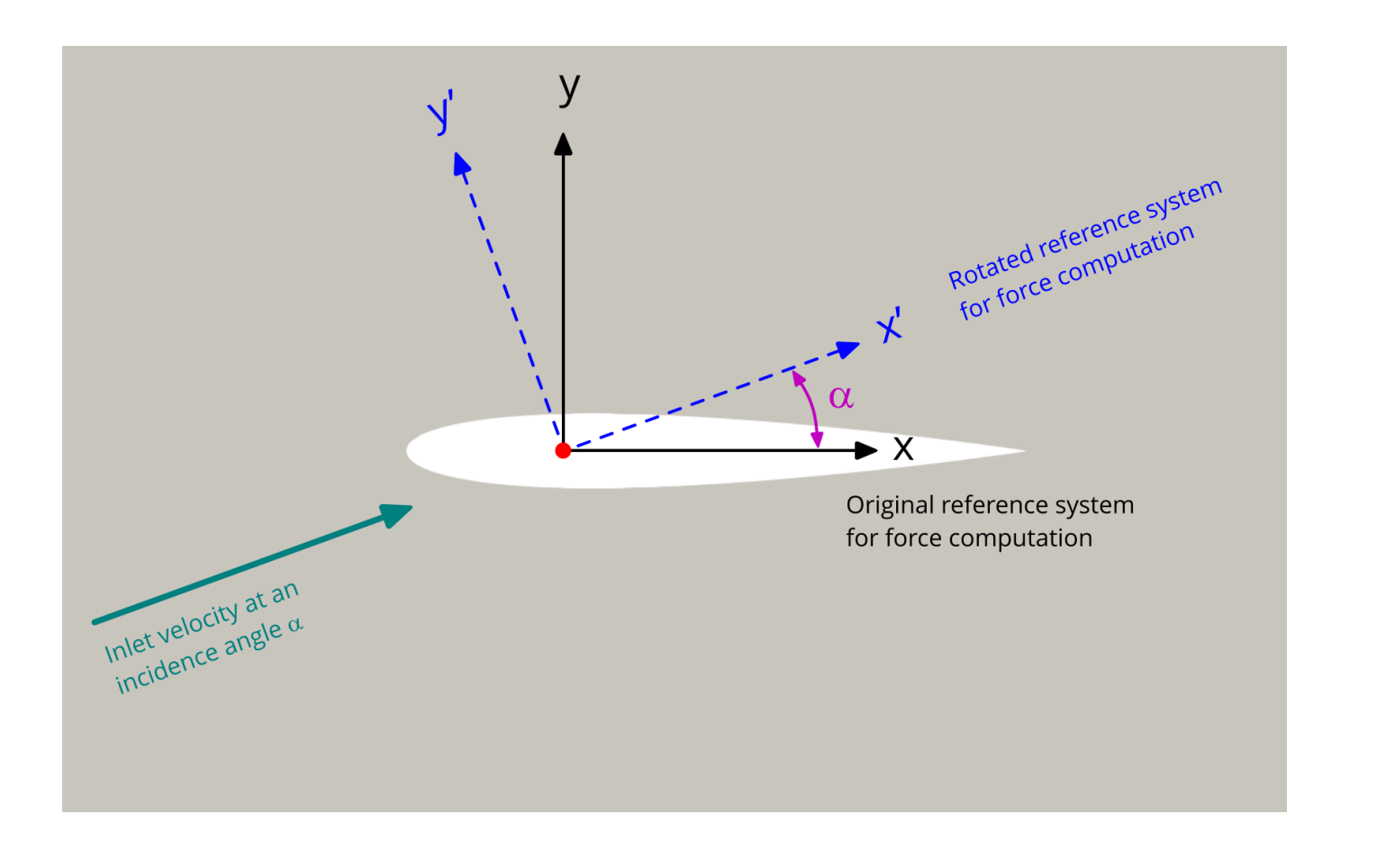

liftDir  $(\text{-sin}(\alpha), \text{cos}(\alpha), 0)$ <br>dragDir  $(\text{cos}(\alpha), \text{sin}(\alpha), 0)$